#### Two-phase Clock Generator Torrent Free Download For Windows

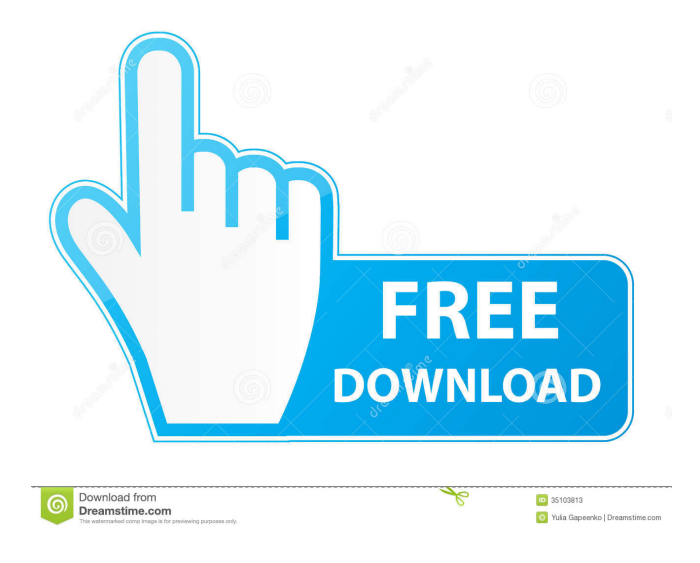

## **Two-phase Clock Generator Crack+ License Keygen Free Download X64 2022**

Two-phase clock generator is a simulation application that simulates a two-phase non-overlapping clock signal. This application also allows you to visualize the output waveform and capture and store them as an MP3, WAV or AVI sound wave. Applications that are supported: Mobile phone or mobile computer with MIDP 3.0 technology Computer with OS Windows, Mac OS X, Linux Designed for use in: I want to be able to run the simulation application on the remote host and have the simulation application run on the mobile device. How to use the simulation application to generate two-phase non-overlapping clock signal on Windows, Mac and Linux OS: Run the simulation application, and choose Simulation 1 or Simulation 2 to generate two-phase nonoverlapping clock signal. To view the generated waveform, go to file > capture and save as. To capture and save a waveform as MP3, WAV or AVI: Select one of the 3 options: - MP3 - WAV - AVI How to run the simulation application: Run the simulation application on the local computer. The simulation application will generate a two-phase non-overlapping clock signal. See also Nonoverlapping multiplexer References Category:Clock signal Category:Digital electronicsQ: Binary search tree and nested loop I am writing a binary search tree using nested loops. The input of the method is 2 strings. The first string is the key and the second one is the value. There are two

requirements. First, if the string is not in the tree then the method should return 0, if the string is in the tree then the method should return the lowest level in the tree where the string occurs. So for example: Input: a b Output: 0 Input: a b c Output: 0 Input: a b c d Output: 0 1 This is my method. It is using a recursive method and while loop. I think it works but it does not correctly output the lowest level in the tree where the string occurs. public int getLeafLevel(String key, String value) { int  $k = getLevel(key);$  int  $v = getLevel(value);$ 

## **Two-phase Clock Generator Crack + Free [Win/Mac]**

80eaf3aba8

#### **Two-phase Clock Generator Crack Serial Number Full Torrent Free Latest**

Generate a variety of two-phase non-overlapping clock signals. Run through a number of different scenarios and conditions of the two-phase non-overlapping clock signal and analyze the problem and nature of this kind of digital signal. What is new in this release: This tool fixes the issue with the uninitialized data in the recent versions of Windows. This tool is developed in Java programming language and can work on multiple platforms. What is new in this version: This tool fixes the issue with the uninitialized data in the recent versions of Windows. This tool is developed in Java programming language and can work on multiple platforms. Two-phase Clock Generator v1.0 Want to pass this exam? Excellent, but I'd still like to be able to examine a full simulation environment so I can test for myself how I might answer questions I didn't know the answer to. With that in mind, here are a few minor changes I would suggest: Remove or rename all'reset' tests in the test/shapes section. These are not relevant to any exam questions. If you are using them, they should be replaced with code generation tests that will generate the correct output. Add a Generate\_clear\_task\_shape\_time attribute to the test/shapes\_clear attributes to allow clear shapes to be generated with a parameter. This would allow you to reduce the number of shape files you have to maintain. (Add 'false' to the default value to not have the task clear shape generated). I know you can set the arguments to be generated when using the test generate shape task, but since it is more convenient to be able to update the test file after already generated it, there should be a parameter to not generate the shape and create a test with a parameter. I would also suggest to have the parameter as a drop down box for some consistency in how you present the shape parameter to the user. The reset tests are probably only used on the PC platform, which is why you have a separate test for that, but then why not just have a method in your test/shapes and test files that calls these reset tests? I think that will do what you want, but it will not work on the PC platform without some changes, since it requires a reset in the data section. You can remove the unittest reset tests and have a method like this: The

#### **What's New in the?**

Two-phase clock generator was created as an educational and lightweight simulation tool that enables you to quickly analyze a two-phase non-overlapping clock signal. Two-phase clock generator was created with the help of the Java programming language and can work on multiple platforms. Features: - two-phase non-overlapping clock signal with adjustable parameters - twophase clock signal with actual pulses - two-phase clock signal with arbitrary waveforms - output clock waveform with different parameters - output clock waveform can be set to fractional phase format - two-phase clock generator can be freely configured - tools allow you to easily draw any desired shape on the waveform as a function of time - two-phase non-overlapping clock signal with adjustable parameters - two-phase clock signal with actual pulses - two-phase clock signal with arbitrary waveforms - output clock waveform with different parameters - output clock waveform can be set to fractional phase format - two-phase clock generator can be freely configured - tools allow you to easily draw any desired shape on the waveform as a function of time - adjustable parameters: \* positive - phase \* negative - phase \* absolute value of the phase difference \* phase relative to the real wave \* phase relative to the frequency \* fractional waveform - two-phase non-

overlapping clock signal with adjustable parameters - two-phase clock signal with actual pulses two-phase clock signal with arbitrary waveforms - output clock waveform with different parameters - output clock waveform can be set to fractional phase format - two-phase clock generator can be freely configured - tools allow you to easily draw any desired shape on the waveform as a function of time - adjustable parameters: \* positive - phase \* negative - phase \* absolute value of the phase difference \* phase relative to the real wave \* phase relative to the frequency \* fractional waveform - two-phase non-overlapping clock signal with adjustable parameters - two-phase clock signal with actual pulses - two-phase clock signal with arbitrary waveforms - output clock waveform with different parameters - output clock waveform can be set to fractional phase format - two-phase clock generator can be freely configured - tools allow you to easily draw any desired shape on the waveform as a function of time - adjustable parameters: \* positive - phase \* negative - phase \* absolute value of the phase difference \* phase relative to the real wave \* phase relative to the frequency \* fractional waveform - two-phase non-overlapping clock signal with adjustable parameters - two-phase clock signal with actual pulses - two-phase clock signal with arbitrary waveforms - output clock waveform with different parameters

# **System Requirements:**

Windows 7, Windows 8, and Windows 10 Mac OS X 10.7 (Lion) or later Intel i5 2.6 GHz, 4 GB of RAM, NVIDIA GTX 460 1GB or AMD HD 7850 1GB 15" or 17" display, 16:9, 1920x1080 Optional: Dedicated GPU: NVIDIA GTX 750 1GB (If using NVIDIA, select "Dedicated GPU" in the game launcher to use it) Limited Edition 'Carnage' Headset (If using an

[https://workschool.ru/upload/files/2022/06/aqOi3hXP9w4XDsydaZCv\\_05\\_ff5e0f6c044a4507f96](https://workschool.ru/upload/files/2022/06/aqOi3hXP9w4XDsydaZCv_05_ff5e0f6c044a4507f960e8a7c7f83b30_file.pdf) [0e8a7c7f83b30\\_file.pdf](https://workschool.ru/upload/files/2022/06/aqOi3hXP9w4XDsydaZCv_05_ff5e0f6c044a4507f960e8a7c7f83b30_file.pdf) <https://bryophyteportal.org/frullania/checklists/checklist.php?clid=9060> <https://serv.biokic.asu.edu/ecdysis/checklists/checklist.php?clid=3466> <https://neherbaria.org/portal/checklists/checklist.php?clid=9979> <https://www.hjackets.com/wp-content/uploads/2022/06/lemtan.pdf> <http://it-labx.ru/?p=23707> <https://lear.orangeslash.com/advert/iron-man-2-screensaver-crack-full-product-key-win-mac-2022/> <https://sebastianarnezeder.com/2022/06/05/imyfone-itransor-lite-x64/> [https://socialagora.xyz/upload/files/2022/06/VblCoGu9NLsjL3feq15s\\_05\\_20e36bf5d571c4817ed](https://socialagora.xyz/upload/files/2022/06/VblCoGu9NLsjL3feq15s_05_20e36bf5d571c4817edc149047f95e4f_file.pdf) [c149047f95e4f\\_file.pdf](https://socialagora.xyz/upload/files/2022/06/VblCoGu9NLsjL3feq15s_05_20e36bf5d571c4817edc149047f95e4f_file.pdf)

<https://epcghana.com/wp-content/uploads/2022/06/ginsav.pdf>